2023年12月29日 神戸新聞 金曜日 面名 東播 23ページ 4

が、 辺の地域から通学している が半数近くを占めていた という。学校のある地域を 前までは播磨町在住の生徒 同校によると、 現在は8割の生徒が周 10年ほど

課題について調べ、 に町づくりの提言を行う いた。 らと「不登校の居場所作り」 り組んでいる。 12月は町議 「地域デザイン授業」に取 ーマに 「子育て支援」などをテ )た意見交換会を開 同町議

 $\overline{4}$ 所属する2年生が、 播磨南高校 の地域デザイン (播磨町古宮 ノ類型に 同町の

子育て支援策など提言

播磨南高生が町議と意見交換

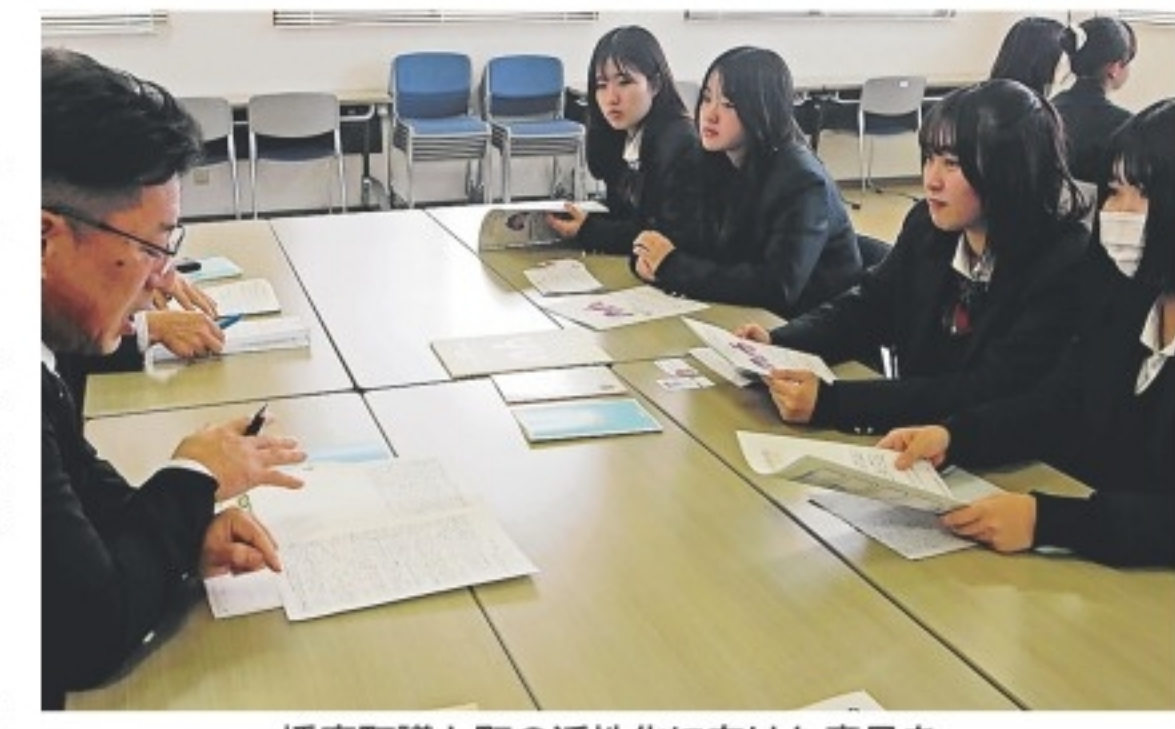

播磨町議と町の活性化に向けた意見を 交わす播磨南高校の生徒ら=播磨南高 校

んだ後、 探った。 言のテー 24グル た話を発表に生かしたい や写真、 開催」 と語った。 ζ は 議員? かった。 を直接聞けたことが興味深 告する予定という。 若者ならでは。こちらが気 員からは町の現状や対応に た。 めて実施した。 高木奏さん(19)は が町議との意見交換会に臨 議員は「目の付け所がよく 示しながら、 にアドバイスをした。 の教員が生徒らに調査方法 大(加古川市平岡町新在家) 職員らの聞き取りなどから 知ってもらおうと、  $\frac{1}{2}$ 質問にも答えた。 のテーマについて、 や提言内容について定期的 いても分からなかったこと 「防災 つかされる部分も多々あっ ついて解説 9<br>\ 同校で今月1日にあった 8グルー まとめた調査結果を報 月に残りの16グルー ルドワー と話した。 発表内容について、 ア 〈との意見交換会で 月に生徒約90 2月に校内発表会 ジェンダー 高大連携校の兵庫 マとなる課題をフ プに分かれて、 「子育てイベ (議員から) 聞い  $\sim$ そ 対策を提言し プがそれぞれ クや住民、 (宮崎真彦) 生徒からの 参加 ト結果を 調べ 2年の 今回初 グラフ など  $\frac{1}{\Gamma}$ レた T 議 町 提 が

(C)神戸新聞社 無断転載 複製および頒布は禁止します。